Dra. Guadalupe M.L. Guerrero Avendaño\*

\* Editor. Anales de Radiología, México.

# La importancia del factor de impacto

Para iniciar este editorial, quisiera definir, de acuerdo con la nomenclatura internacional, qué es el factor de impacto (o Impact Factor, IF) tan ampliamente mencionado y referido en las revistas de ciencia.

El factor de impacto (FI) es un índice bibliométrico, que se refiere a las veces que ha sido citada una revista, un artículo o un autor, en un periodo de tiempo, en las revistas publicadas en el mismo periodo. Generalmente, el periodo utilizado para dar seguimiento a una publicación es de dos años. En este caso, el factor de impacto del 2008 correspondería al número de veces que una publicación ha sido citada en los años 2006 y 2007, en las revistas indexadas en el "Journal Citation Report" (JCR) en el mismo periodo de tiempo y manifestado el siguiente año. Se obtiene dividiendo el número de veces en que ha sido citado un artículo, entre el número de artículos publicados en estos dos años, en el mismo JCR.

Por tal motivo, la importancia de este índice es el conocimiento de la difusión y relevancia de un artículo publicado. Este FI tiene varias ventajas y desventajas. Podemos considerar como una ventaja la difusión del conocimiento. A los autores que escriben un artículo les interesa ser leídos, ser conocidos y ser citados o referidos, esto marcará la trascendencia del mismo. Por otro lado, es cuantificable por lo tanto es objetivo. Sin embargo, las desventajas también son importantes.

En primer lugar, el FI es un índice de una empresa privada, por lo que hay que pagar por obtenerlo (Thomson and Reuters). En segundo término, existen investigaciones científicas que requieren de un tiempo mayor a dos años para realizarse, por lo que cuando dicha investigación es terminada y se publica, tiene referencias bibliográficas de varios años atrás, y a pesar de su trascendencia, no son incluidas en el JCR y por lo tanto no tienen FI. Por otro lado, la mayor parte de las revistas indexadas en el JCR, son de lengua inglesa.

El Council of Science Editors (CSE) en su reunión anual del 2008, propone alternativas viables al factor de impacto, especialmente diseñadas para revistas de subespecialidad o de circulación limitada, gracias a su publicación en índices digitales, tales como Scielo, IMBIOMED, Google Scholar y otros. Estas alternativas consiste en evaluar el número de veces que

un artículo ha sido visitado y el número de veces que este artículo ha sido descargado (gracias al acceso abierto) en un periodo determinado de tiempo. Generalmente se calcula en forma anual. Al final de este editorial podrán observar el resumen de la información recabada por IMBIOMED de Ana-

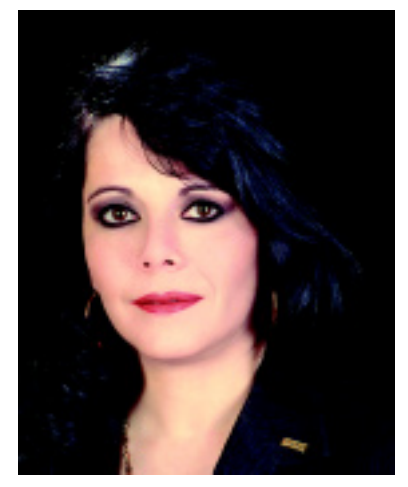

les de Radiología, México.

¿Qué necesita Anales de Radiología, México para estar registrado en JCR y contar con un FI similar al del Radiology, Radiographics o AJR?

Los requisitos para que una revista esté considerada para ser indexada en el JCR son los siguientes:

- Ser de preferencia revista escrita en inglés, o en su defecto, contar con un Abstract correctamente traducido (de preferencia por traductor oficial reconocido por la Embajada de los EUA en el país de origen de la revista).
- Cumplir con las fechas anunciadas para su publicación, tanto impresa como en línea. Para evaluar este punto, se solicitan tres números consecutivos, que hayan salido en tiempo en sus dos formatos.
- Es conveniente que los artículos publicados sean artículos originales, preferentemente de investigación o bien revisiones con aplicación válida. Entre menos casos clínicos se reporten en cada número, tiene mejor calificación la revista (se considera adecuado, un 80% de artículos de investigación u originales y el 20% restante de revisión y presentación de casos clínicos).
- Ser una revista de revisión por pares (peer review), ya que este proceso asegura la calidad de una publicación.
- Basarse para la preparación de los manuscritos en criterios universales aceptados para la publicación

de artículos de ciencia, tales como los criterios del Council of Science Editors, también llamados Criterios de Vancouver.

• El contenido editorial debe ser relevante, con suficientes referencias bibliográficas.

Anales de Radiología, México cumple con la mayoría de los puntos que se requieren para lograr una indexación en el JCR y poder contar con el FI. Sin embargo, existe un retraso importante en la publicación de los números trimestrales, ya que nos encontramos con la misma dificultad que presentan la mayor parte de las revistas de circulación limitada o de subespecialidad, la falta de artículos para su publicación.

Algunos autores han mencionado la falta de indexación como la razón para no enviar artículos a nuestra revista y la falta de la evaluación del FI. Sin embargo, Anales de Radiología, México cuenta con indexación en: IMBIOMED, EBSCO, ARTEMISA, CENIDS y LI-LACS, y además contamos con una alternativa al factor de impacto.

Espero que este editorial ayude a aclarar las dudas que nos han manifestado varios de nuestros colegas Radiólogos y les invitamos a publicar en Anales de Radiología, México, porque es la única forma en que la revista se mantendrá vigente y podremos tener la posibilidad del registro en el JCR y conocer el FI de nuestros autores.

#### **Informe General Anales de Radiología México en IMBIOMED**

#### **Periodo 08 de enero de 2004 al 17 de junio de 2009**

#### Situación de artículos de An Radiol Mex

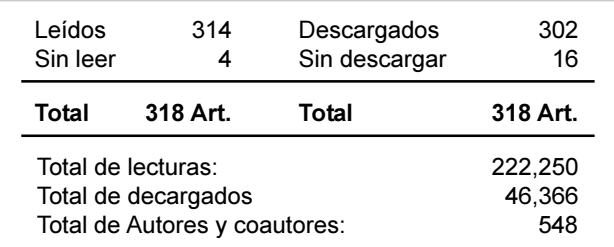

#### Motivos para descargar los artículos en extenso

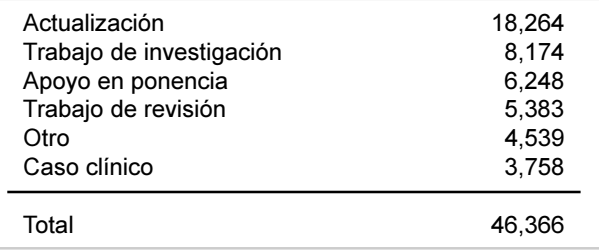

## Ingreso oficial 08/Ene/04 Último registro de 28/Nov/08 120\* ! Liberados: Consultados: 23 Lecturas: 222,250 Descargas: 46,366 Total de artículos de anticolos de 218 Promedio por mes (65 meses) Lecturas 3,418.2 Descargas 1,165.8

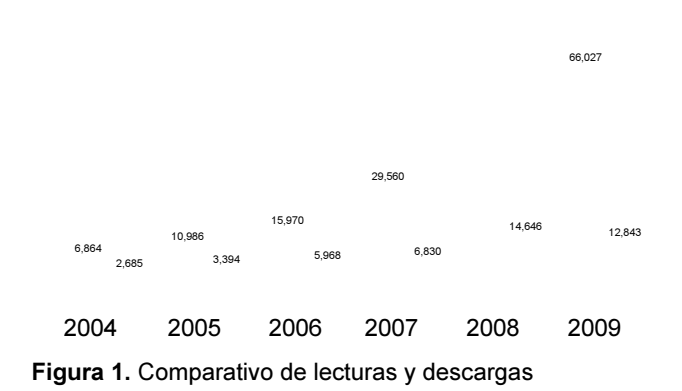

92.843

#### Cinco autores más leídos

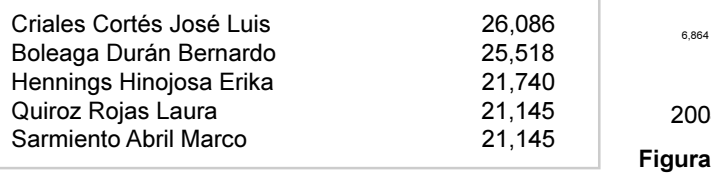

### Artículos más descargados

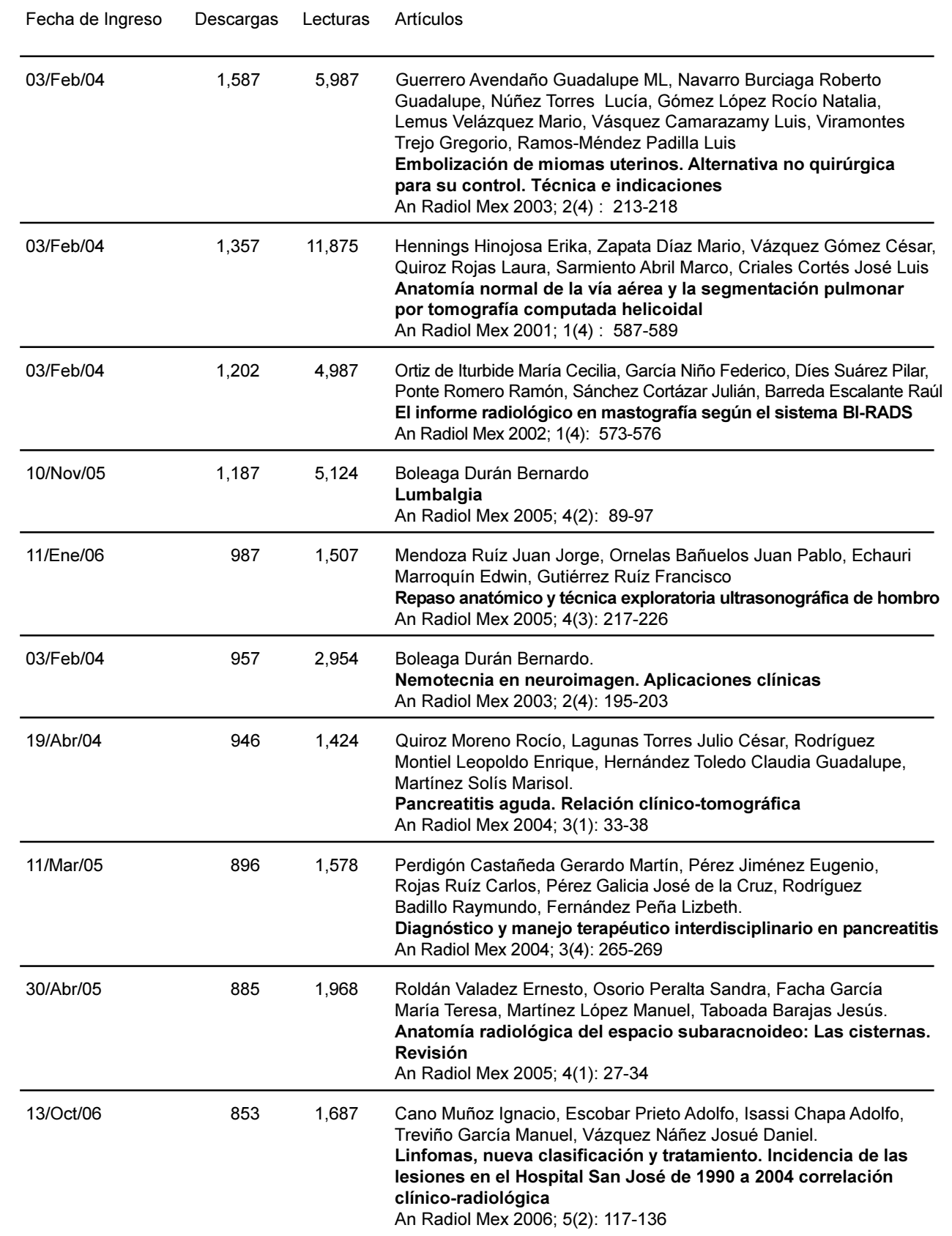